## **Opakování z 11. cvi**č**ení**

1) Napište m-file (funkci bez vstupních parametrů a s jedním výstupním parametrem), ve kterém uživatel zadá jedno číslo z klávesnice. Ověřte, je-li toto číslo z intervalu od 100 do 200, pokud ne, uživatel bude vyzván, aby zadal číslo znovu. Výstupem funkce bude tedy číslo z intervalu 100 do 200.

*Nápov*ě*da: viz m-file bez vstupu s jedním výstupem z p*ř*íkladu o paralelním zapojení odpor*ů *ze cvi*č*ení z PPEL, kde uživatel zadával po*č*et odpor*ů *a jejich hodnoty.*

2) Napište m-file (funkci s jedním vstupním parametrem a bez výstupu) pro vykreslení **grafu k**ř**ivky** dané parametrickými rovnicemi:

$$
x = r \cos^{2}(t)
$$
  
y = r \sin(t) \cos(t)  
z = r \sin(t)  
pro r = 4 a t z intervalu od 0 do 2 $\pi$ .

Popište osy grafu. Počet prvků ve vektoru *t* bude zjištěn voláním funkce z prvního úkolu, která má právě jeden výstupní parametr. Popište osy grafu. (*pokud nechce provád*ě*t 1. úkol, m*ů*žete zvolit vlastní po*č*et bod*ů *ve vektoru, a pak lze úkol splnit i v SageNotebooku)* 

3) Napište m-file (funkci bez vstupních parametrů i bez výstupu) pro vykreslení **grafu** závislosti úhlu  $\varphi$  na frekvenci  $\omega$  v rozsahu 10 rad/s až 10<sup>5</sup> rad/s. Graf vykreslete v **semilogaritmických** souřadnicích s **osou** *x* s **logaritmickým** dělením. Úhel φ je úhel (argument, fáze) komplexního čísla *K*U:

$$
K_U = \frac{j\omega L}{R + j\omega L},
$$

kde *j* je komplexní jednotka, *R* je odpor [Ω], *L* je indukčnost cívky [H], ω je úhlová frekvence [rad/s].

Dáno:  $R = 5 \Omega$ ,  $L = 20$  mH.

*Pozn.* 

*Jedná se o fázovou frekven*č*ní charakteristiku filtru (horní propusti) – viz obr.* 

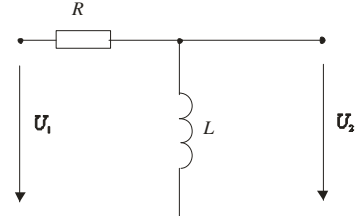

*Filtr je obvod p*ř*enášející pouze vybrané frekvence a tlumící ostatní, nap*ř*. dolní propus*ť *odfiltruje vyšší frekvence, horní propus*ť *odfiltruje nižší frekvence. Pasivní filtry se skládají z pasivních sou*č*ástek (rezistor, cívka a kondenzátor). Pom*ě*r výstupního a vstupního nap*ě*tí se nazývá nap*ěť*ový p*ř*enos K*U (ω)= *U*2 / *U*1. *Fázová frekvenční charakteristika je závislost úhlu*  $\varphi = \arctg \frac{\text{Im}[K_{U}(\omega)]}{\sum_{i=1}^{N} K_{U}(u_i)}$  $(\omega)$  ${\rm Im}[K_{\scriptscriptstyle II}^{}(\varpi)]$ arctg  $\text{Re}[K_{\scriptscriptstyle U}( \omega)]$ *U U K K* ω  $\varphi = \arctg \frac{\ln[\ln U(\omega)]}{\text{Re}[K_{\nu}(\omega)]}$  *na frekvenci*  $\omega$  [rad/s].

*Upozorn*ě*ní: frekvence* ω *bude vektor, a tedy vypo*č*tený nap*ěť*ový p*ř*enos K*<sup>U</sup> *bude po dosazení hodnot také vektorem, a z toho vyplývá, že i úhel* φ *komplexního* č*ísla K*U *musí být vektor.* 

Lenka Šroubová ZČU v Plzni, FEL, KTE e-mail: **lsroubov@kte.zcu.cz**  *Nápov*ě*da: výpo*č*et argumentu (úhlu) komplexního* č*ísla se provádí nejlépe p*ř*íkazem* angle(*komplexní* č*íslo*)*, resp. lze i pro vektor komplexních*  č*ísel p*ř*íkaz použít takto:* angle(*vektor komplexních* č*ísel*)  *(Úkol lze splnit i v SageNotebooku.)*

4) Roční bilance výroby elektřiny za rok 2005 je dána následující tabulkou. Vytvořte výsečový graf, který ukáže podíl jednotlivých elektráren na výrobě elektrické energie. Vykreslete rovněž jejich poměrné zastoupení ve formě sloupcového grafu. Oba grafy zobrazte do jednoho grafického okna rozděleného na dvě části.

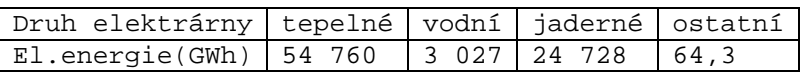

Všechny m-file pošlete jako přílohy e-mailu na adresu lsroubov@kte.zcu.cz, do předmětu napište PPEL – 11\_ukol a Vaše příjmení a jméno.

Pozn. Pokud nemáte doma k dispozici MATLAB a nestihnete úkol udělat ve škole ve volném čase o přestávkách a volných hodinách, lze využít výpočetní systém Octave (odkaz na jeho stažení najdete na https://portal.zcu.cz/wps/myportal/predmety/kte/ppel) nebo můžete příkazy napsat do textového souboru (např. Poznámkový blok, WordPad, apod).

*Pozn.* 

*Úkoly lze splnit (krom*ě *zadání* č*ísla z klávesnice) i v SageNotebooku. Pak sešit pojmenujte:*  **Prijmeni\_Jmeno\_Sroubova-11\_ukol** a potvrdit **Rename** *Sešit mi nezapome*ň*te, prosím, sdílet, abych ho v SageNotebooku vid*ě*la a mohla vám p*ř*id*ě*lit body:*  **Share** -**>** lsroubov

Úkol odevzdejte nejpozději 1 hod. před začátkem 12. cvičení.

Jakékoli dotazy a připomínky – e-mailem: lsroubov@kte.zcu.cz